# **CICCA FALL SALON 2019**

### **INVITATION**

The Springfield, Illinois Camera Club is pleased to invite CICCA Clubs and their members to the 2019 Fall Salon to be held at the Sherman Community Center, on Saturday, October 26, 2019 There will be no viewing or registration fees for individuals attending the salon.

#### **ENTRY DEADLINE**

### **All digital images and prints must be received by October 11, 2019.**

Prints are to be sent to: Digital images are to be sent to:

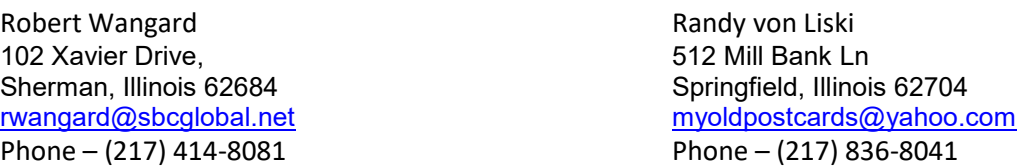

**ATTN: CICCA Representatives: Please send digital images on a flash drive. Include the entry forms for digital images on the flash drive. Include your email so we can acknowledge that we have received your entries. Your flash drives will be returned at the salon.** 

### **ENTRY FEES**

**Fall Salon.** For each club submitting digital or print entries to a Fall Salon, the entry fee is **\$20 total** whether the club is entering just one or both divisions (i.e., just digital or just prints or both digital and print divisions). A separate entry form should be filled out for each division (i.e., one for digital images and one for prints) and should be sent to (note which of the above people checks should be sent to here).

Fall CICCA Salon checks should be made payable to **CICCA**. The check should be placed in an envelope and included inside the box with the print entries.

### **Salon Chair**

The Salon Chair: Vicki Mudd Phone No.: (217) 622-4404 E-mail: vicki.j.mudd@gmail.com

**8:00** am Doors Open 9:00 am Print judging 12 pm Lunch on your own 1 pm Projected image judging 4 pm Business Meeting (for Fall Salon only) 5 pm Salon concludes

## **DIRECTIONS**

If traveling North or South on I-55:

- Take the I-55 Bus Loop exit, EXIT 105, toward Sherman.
- Then 0.53 miles
- Merge onto Historic Route 66/Business I 55/I-55 Bus S toward Sherman/Springfield.
- Then 0.58 miles
- Turn right onto E Andrew Rd/County Hwy-1/County Hwy-6 50. (If you reach S Crossing Rd you've gone about 0.3 miles too far)
- The Sherman Community Center is located directly behind the United Community Bank.

Ample parking is located in the County Market parking lot across the street from the Sherman Community Center.

Please do not park in the bank parking lot as the bank will be open until noon that day and their limited parking is for banking customers and employees only.

## **REMINDERS**

Please remember to include the entry forms with both your digital image and print entries and make arrangements for an authorized representative of your club to pick-up your entries at the conclusion of the Salon, if you will not be attending. **If prints are to be returned by mail, include sufficient postage with the prints.** 

Members submitting entries are granting permission for a low resolution (1400x1050 pixels) copy of their winning entries to be shared on a CD with CICCA-only clubs and to be shown only in a club setting. Images receiving honor or medallion awards will also be displayed on the CICCA website gallery at the same low-resolution settings.

#### **FOOD & RESTAURANTS**

Refreshments will be provided. A lunch break will occur around noon and at your expense. A list of restaurants in the surrounding area will be available at the Salon.

#### **HOTELS**

## **Northfield Inn, Suites & Conference Center**

3280 Northfield Dr, Springfield, IL 62702 (217) 523-7900

#### **Ramada by Wyndham Springfield North**

3281 Northfield Dr, Springfield, IL 62702 (217) 523-4000

### **Holiday Inn Express & Suites Springfield**

3050 S Dirksen Pkwy, Springfield, IL 62703 (217) 529-7771

#### **Best Western Clearlake Plaza**

3440 E Clear Lake Ave, Springfield, IL 62702 (217) 525-7420

### **Candlewood Suites Springfield**

2501 Sunrise Dr, Springfield, IL 62703 (217) 522-5100

## **Crowne Plaza Springfield - Convention CTR**

3000 S Dirksen Pkwy, Springfield, IL 62703 (217) 529-7777

**You may compete in the Prints format and/or Digital Images format in the following categories:**

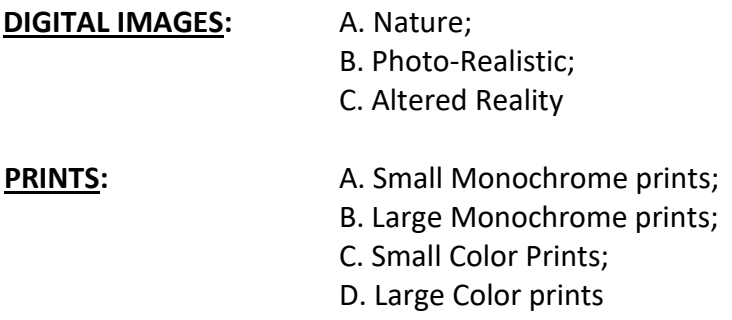

No entry previously accepted in any CICCA **Fall** Salon, may be entered in subsequent **Fall** Salons.

In any Salon, no person may submit the same basic image in more than one division or category. For example, a person may have made a print from a digital image showing the same basic image as the digital image. This image may be submitted as a print or as a digital image, but not both. This rule applies to all divisions and all categories of the Salon.

## **DIGITAL IMAGES**

# **This information is in-part, please see complete rules in the Salon Practices Guidelines**

# **DIGITAL IMAGES: A. Nature B. Photo-Realistic C. Altered Reality**

**A. Nature:** Nature photography embraces the entire physical and natural world and thus encompasses nature in all its forms. There should be no evidence of the influence of man in a nature photograph. Photographs depicting cultivated plants, domestic animals, and mounted museum specimens are not eligible and should not be submitted as nature photographs. Exception: scientific banding visible on wild animals will not be considered a disqualification. In addition, images of zoo and game park animals may be entered, as long as the "hand of man" is not visible in the image.

In the Nature category only, global adjustments are allowed for digital images. Global adjustments are defined as modifications that affect the whole image. Permissible global adjustments include levels, curves, brightness, contrast, saturation, white balance, sharpening and cropping. Selective adjustments are defined as adjustments that affect only portions of the whole image and are not permitted. In addition, blending of images from different scenes or blending of two versions of the same image is not permitted in the Nature category. Selective adjustments are allowed only for eliminating spots (due to dust on the sensor). The Nature category is the only category in which borders may NOT be placed around an image.

**B. Photo-Realistic:** The emphasis for this category is on aesthetics and creating a fine image with great impact while maintaining a natural quality. The subject matter of this category is unrestricted. Images submitted for this category can be from a single exposure or from multiple exposures blended together to create a seamless image. Examples would be HDR, image stacking for depth of field, panoramas, etc. Combining of two unrelated images would not be allowed (see category C). There are no restrictions for image enhancement as long as the image maintains a natural looking appearance. Borders and vignettes are allowed.

**C. Altered Reality:** The emphasis for this category is on creativity and creating a fine image without any restrictions on manipulating the original image or images. Therefore, in addition to the image editing techniques permitted in the other categories, techniques to create painterly, surreal or other special effects are permitted. This category is not restricted to just highly manipulated images. Any creative image may be entered. In addition, multiple images may be used and blended into one image. The only requirement is that the source image or images must have been captured with a film or digital camera by the image maker. Finally, nonphotographic elements may be added to images in this category as long as they were created by the image maker (such elements may include the placement of borders around the image)*.*

**Special Note:** B&W images may be entered in any of the above categories, provided that the B&W image meets all other requirements of the category. Infrared images may be entered

only in the Altered Reality category. Images with borders may be entered in any of the categories except Nature.

Competitors must use the entry forms or photocopies thereof that are distributed by the CICCA Secretary. For the Fall Salons, entrants should provide their digital images and individually prepared entry forms to their club's Salon entry form Facilitator, who should then complete the Excel entry form.

Each digital image submitted to the salon must be labeled according to the rules. Each club shall submit its digital image entries on a flash drive, along with the Excel entry form and should be sent to meet the deadline set for receipt of those materials.

The jpeg format must be used. The dimensions of the digital image should be 1400 x 1050 pixels. (Images should be no larger than 1400 pixels horizontally, and no larger than 1050 pixels vertically. One of these dimensions should be met, but neither exceeded.) There is no restriction on file size, just on the pixel dimensions vertically and horizontally. In addition, it is highly recommended digital images be entered using the sRGB color space. This is because the digital image projectors have been set up using the sRGB color space and entries submitted using a different color space (such as AdobeRGB,) will most likely contain an odd color cast or other color distortions.

## **Print and Digital Numbering**

Prints and Digital images will be numbered using the same general format, as follows: **W-001-15-026,**

**Where: W** denotes the category: A for Nature, B for Photo-Realistic and C for Altered Reality.

> **001** denotes the image number and must consist of three digits. This number may range from 001 through 050 for a Fall Salon, depending on how many images a club submits.

**15** denotes the club number and will be a two-digit number (e.g., 02, 09, 15, etc.).

**026** denotes the maker's competition number within his/her club and will be a three-digit number, with many starting with 0 (e.g., 042 if your competition number within your club is 42).

## **PRINT CATEGORY**

## **This information is in-part, please see complete rules in the Salon Practices Guidelines**

# **CATEGORIES: A: SMALL MONOCHROME B: LARGE MONOCHROME C: SMALL COLOR D: LARGE COLOR**

**Monochrome Prints.** A monochrome print is defined as a print in one color or different shades of one color; a single-tone print. This category includes black and white prints.

**Color Prints.** A color print is one made either by a regular color photography process, including printing on an ink-jet printer, or by hand coloring or tinting.

**Small prints** (all categories) may be any size up to but not larger than 8 x 12 inches in either dimension and must be mounted on an 11 x 14-inch mount board.

**Large prints** (all categories) may be any size larger than 8 x 12 inches, but not larger than 16 x 20 inches, and must be mounted on 16 x 20-inch mount board.

In all print categories, any entered print must be solely the work of the club member whose name appears on the back of the print mount and on the entry form, except that prints may be printed by the member or commercially.

The maker's name may NOT appear on the front of the print or mount. Each print entered must be identified with an official CICCA print label attached to the back of the mounting board in the **top right** corner. Your club's facilitator will provide the official labels, or they may be printed off the CICCA web site. The maker's name may NOT appear on the front of the print or mount.

Competitors must use the entry forms, or photocopies thereof, that are distributed by the CICCA Secretary. It is recommended one master entry form be submitted by either the CICCA Rep or Salon Facilitator from each club using the electronic Excel entry form provided. Entrants should provide their prints to their club's CICCA Rep or Salon entry form Facilitator, who should then complete the Excel entry form.